**Pourquoi parler de DevOps quand on s'engage dans le Cloud?** 

L'intégration des applications dans le Cloud s'appuie sur une méthodologie qui s'inspire fortement des meilleures pratiques ITIL® et de la gestion de projet Agile.

LES OUTILS

# LES OUTILS DE L'OPS

DU DEV

## Je suis **développeur**

J'ai besoin de connaître les outils :

- $\triangleright$  De gestion du code source ([GIT](http://www.pmsas.pr.gov.br/wp-content/?id=global-EX200&exam=fr-fr/formation/devops/devops_tools/dogit))
- $\triangleright$  De provisionnement d'environnements de développement ([Docker](http://www.pmsas.pr.gov.br/wp-content/?id=global-EX200&exam=fr-fr/formation/mirantis/containers/gkdck), [Kubernetes\)](http://www.pmsas.pr.gov.br/wp-content/?id=global-EX200&exam=fr-fr/formation/devops/kubernetes/dokub)
- $\triangleright$  D'automatisation de tests ([Selenium,](http://www.pmsas.pr.gov.br/wp-content/?id=global-EX200&exam=fr-fr/formation/applications_development/test_logiciel/gktlas) [Appium,](http://www.pmsas.pr.gov.br/wp-content/?id=global-EX200&exam=fr-fr/formation/applications_development/automation/appium) [SoapUI\)](http://www.pmsas.pr.gov.br/wp-content/?id=global-EX200&exam=fr-fr/formation/applications_development/automation/soapui)
- $\triangleright$  D'intégration continue ([Jenkins\)](http://www.pmsas.pr.gov.br/wp-content/?id=global-EX200&exam=fr-fr/formation/devops/devops_tools/dojen)

### Je suis **ingénieur de production**

J'ai besoin de connaître les outils :

- $\triangleright$  De conteneurisation et de leur orchestration [\(Docker/](http://www.pmsas.pr.gov.br/wp-content/?id=global-EX200&exam=fr-fr/formation/mirantis/containers/gkdck)[Kubernetes\)](http://www.pmsas.pr.gov.br/wp-content/?id=global-EX200&exam=fr-fr/formation/devops/kubernetes/dokub)
- $\triangleright$  D'automatisation [\(Terrafom](http://www.pmsas.pr.gov.br/wp-content/?id=global-EX200&exam=fr-fr/formation/applications_development/applications_development_and_programming/terra)[/Ansible/](http://www.pmsas.pr.gov.br/wp-content/?id=global-EX200&exam=fr-fr/formation/devops/devops_tools/doans)Puppet)
- $\triangleright$  De déploiement continu [\(Jenkins](http://www.pmsas.pr.gov.br/wp-content/?id=global-EX200&exam=fr-fr/formation/devops/devops_tools/dojen))
- ▶ De surveillance (Prometheus, Grafana, ELK)

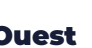

#### **Agence Hauts-de-France**

### Les Prérequis

pour adopter la culture DevOps

- > [Les bases d'Itil](http://www.pmsas.pr.gov.br/wp-content/?id=global-EX200&exam=fr-fr/formations/formation/domaine/itil-and-service-management)
- $\blacktriangleright$  [La gestion de projet](http://www.pmsas.pr.gov.br/wp-content/?id=global-EX200&exam=fr-fr/formations/formation/domaine/gestion-de-projet)
- > [Les bases de l'agilité](http://www.pmsas.pr.gov.br/wp-content/?id=global-EX200&exam=fr-fr/formations/formation/domaine/agile-et-scrum)
- $\blacktriangleright$  [Le Lean](http://www.pmsas.pr.gov.br/wp-content/?id=global-EX200&exam=fr-fr/formations/formation/domaine/excellence-operationnelle/lean-management)

Les

Fondamentaux

pour appréhender la méthode

- 
- 

et les outils pour sa mise en oeuvre

- ▶ [DevOps Foundation \(DOI\)](http://www.pmsas.pr.gov.br/wp-content/?id=global-EX200&exam=fr-fr/formation/devops/agile_and_scrum/devops)
- $\triangleright$  [Outils DevOps :](http://www.pmsas.pr.gov.br/wp-content/?id=global-EX200&exam=fr-fr/formation/devops/devops_tools/dotool) [les essentiels](http://www.pmsas.pr.gov.br/wp-content/?id=global-EX200&exam=fr-fr/formation/devops/devops_tools/dotool)
- $\triangleright$  DevOps : Mise en oeuvre

# COMMENT J'Y VAIS ?

# LA MÉTHODE

Utiliser DevOps, c'est améliorer le flux de travail entre les développeurs de logiciels (**Dev**) et les équipes opérationnelles (**Ops**)

### **OBJECTIFS** Concilier réactivité &

qualité de service

**Global Knowledge accompagne les organisations** dans leur transformation numérique. Nos experts instructeurs certifiés couvrent vos problématiques à la fois techniques et méthodologiques

69 % des décideurs IT en Europe signalent des pénuries de compétences, le Cloud Computing est l'un des 1ers secteurs touchés.\*

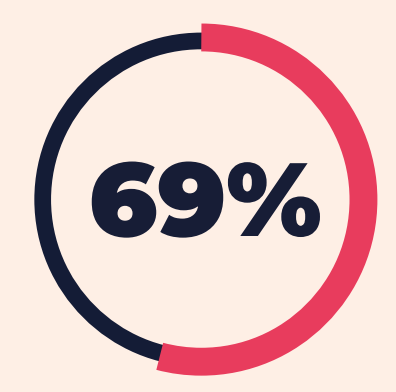

### NOS ACCRÉDITATIONS DEVOPS

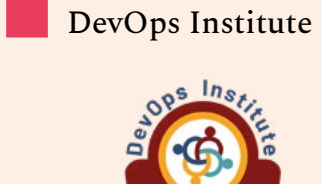

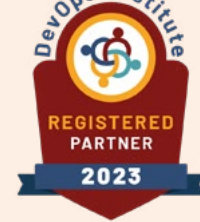

# People Cert **PeopleCert**

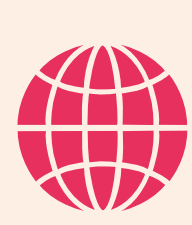

## **Agence Ile-de-France & siège social**

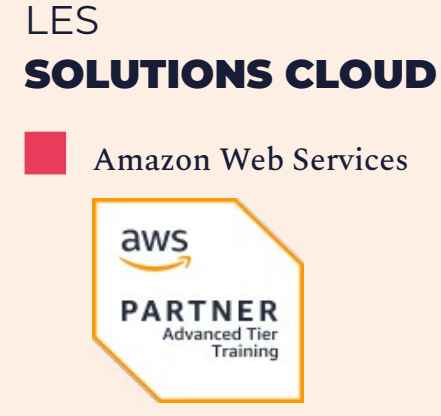

Microsoft Azure **Microsoft** Partner Google Cloud Platform **6** Google Cloud IBM **Business** IBM Partner

**Global Training Provider** 

**41%**, des décideurs IT placent le Cloud en tête de leurs **investissements prioritaires\***

Contact

100, Avenue Albert 1er 92500 Rueil-Malmaison T +33 (0)1 78 15 34 00

Le Galaxie 89, rue de la Villette 69003 Lyon T +33 (0)4 72 83 44 00

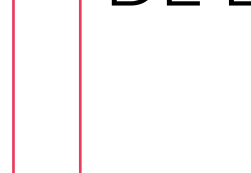

#### Agence Auvergne Rhône-Alpes, Paca, Sud-Ouest

Euratechnologies | Immeuble Le Blan-Lafont 165, avenue de Bretagne 59000 Lille T +33 (0)3 20 19 01 60

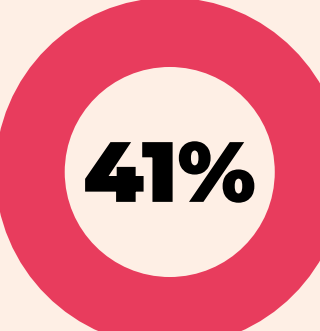

**info@globalknowledge.fr**

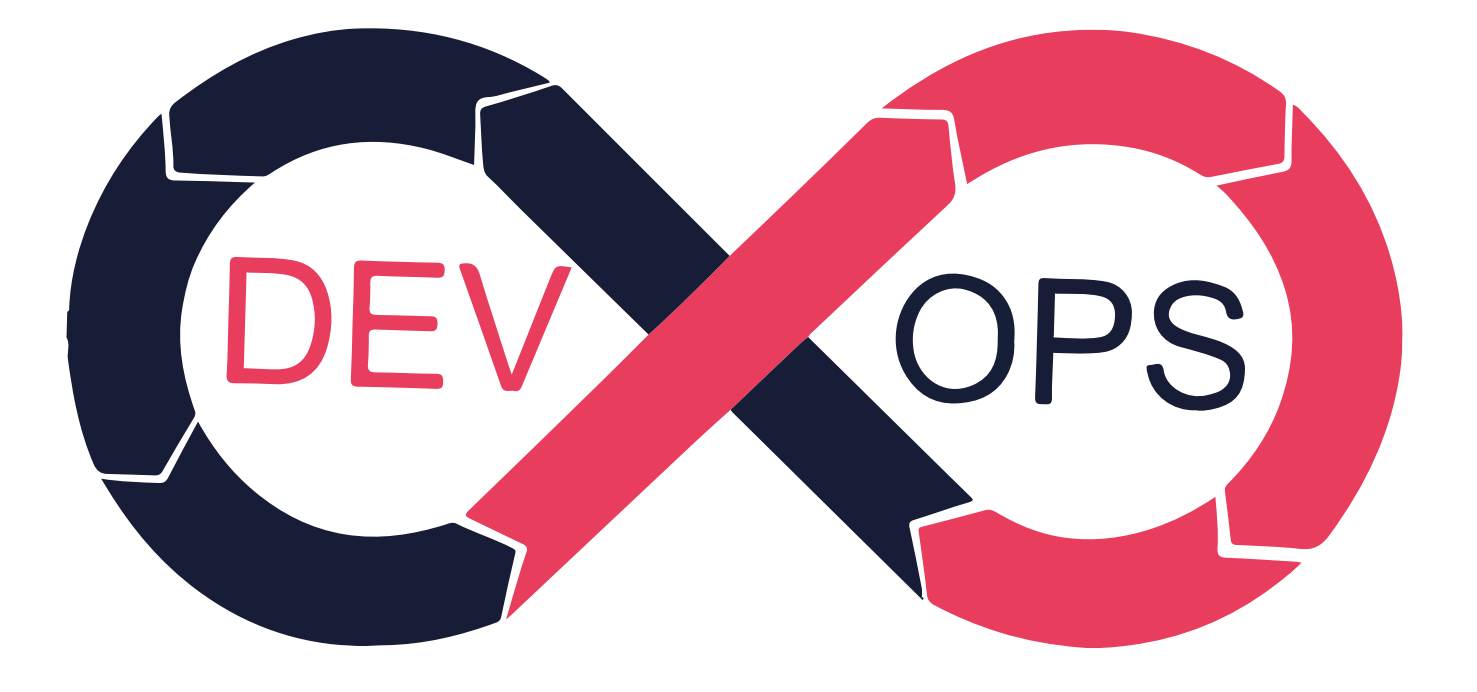

### h **[Globalknowledge.fr/devops](http://www.pmsas.pr.gov.br/wp-content/?id=global-EX200&exam=fr-fr/formations/formation/domaine/devops)**